## Introducing OwnTracks

Jan-Piet Mens January 2021 @jpmens

> Columbia-Area Linux Users Group

## **OwnTracks** ?

# Once upon a time ...

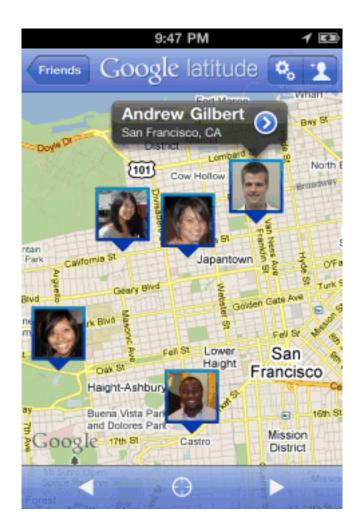

http://googlesystem.blogspot.de/2010/12/google-latitude-app-for-iphone.html

# Their **big** data

```
{
  "features": [
    {
      "properties": {
        "placardHeight": 59,
        "placardWidth": 56,
        "id": "-8307528510653225244".
        "accuracyInMeters": 1414,
        "timeStamp": 1338351805,
        "reverseGeocode": "Friedrichsdorf, Germany",
        "photoUrl": "http://www.google.com/latitude/apps/badge/api?type=photo&photo=nkj-
mzcBAAA.dxs397bzb01k\nl-Dgy0gFIg.vWW5zvcxLgY3uaJrvEZnJA",
        "photoWidth": 96,
        "photoHeight": 96,
        "placardUrl": "http://www.google.com/latitude/apps/badge/api?type=photo_placard&photo=nkj-
mzcBAAA.dx\ns397bzb01kl-Dgy0gFIg.vWW5zvcxLgY3uaJrvEZnJA&moving=true&stale=true&lod=1&format=png"
      },
      "geometry": {
        "coordinates": [
          8.65486,
          50.238862
        ٦,
        "type": "Point"
      },
      "type": "Feature"
    }
  ],
  "type": "FeatureCollection"
}
```

# A crazy idea ...

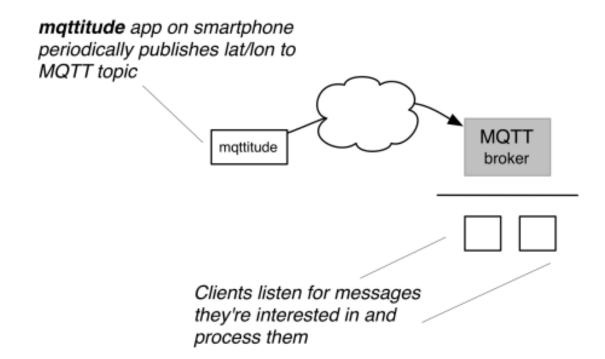

#### Privacy, Security, Easy data

#### **MQTT** is

MQTT is a standard, a transport, for **PUB/SUB** messaging, designed for unreliable networks, binary payloads up to 256MB, (+2 bytes), fast, lightweight, ideal for low-bandwith, highlatency networks, **TLS**, authentication, **ACLs**, TLS-PSK, (payload encryption), keepalive, last will & testament, UTF-8 hierarchical **topics**, wildcards

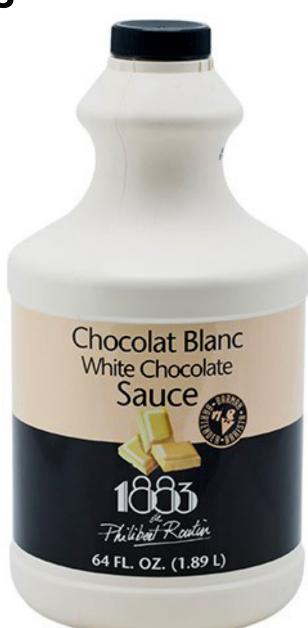

## the landscape

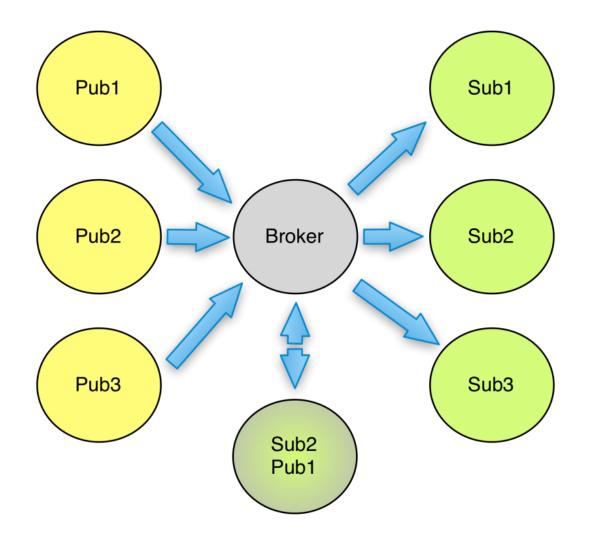

# and the apps?

#### Christoph Krey

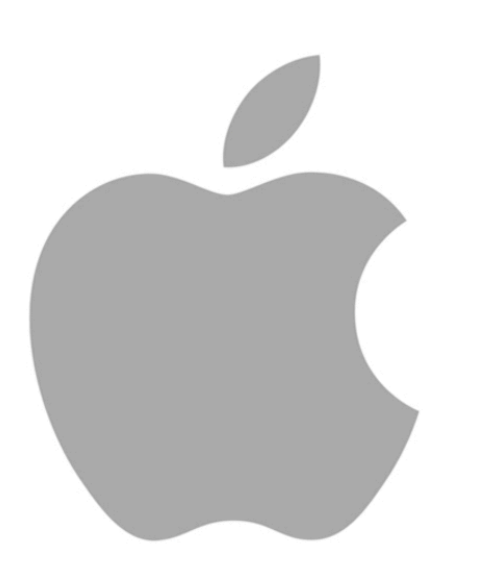

#### Alexander Rust Andrew Rowson

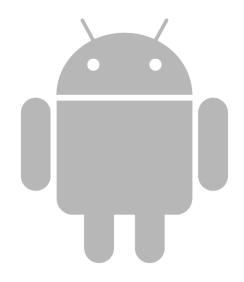

# ... MQTTitude

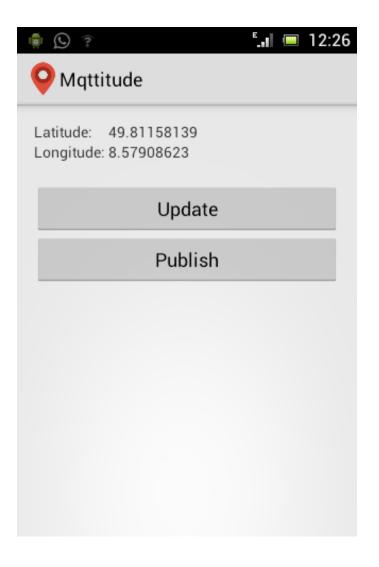

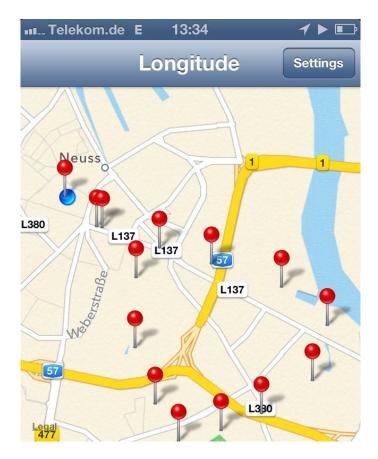

connected

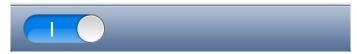

# #getrichfast

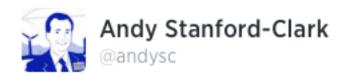

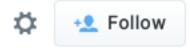

#### Woooo... This is cool! mqttitude.org the #MQTT alternative to #latitude :D #sweet

🛧 Reply 🔁 Retweet \star Favorite 🚥 More

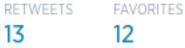

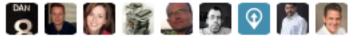

11:44 PM - 27 Aug 2013

# **MQTT what**?!

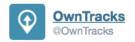

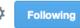

We've decided to opt for a less geeky name. MQTTitude becomes OwnTracks. // You don't have to re-follow us -- you're doing that already. :-)

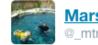

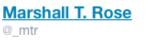

| ₽. | +2 | Follow |
|----|----|--------|
|----|----|--------|

@OwnTracks sigh. The geeky name had attitude. This one is bland. Please revert commit...

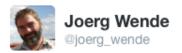

Ö

@OwnTracks Like the new name ...

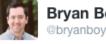

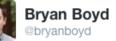

Follow

@OwnTracks I don't know if a latitude-type service can ever be... less geeky :-) love the name!

# Your own infra

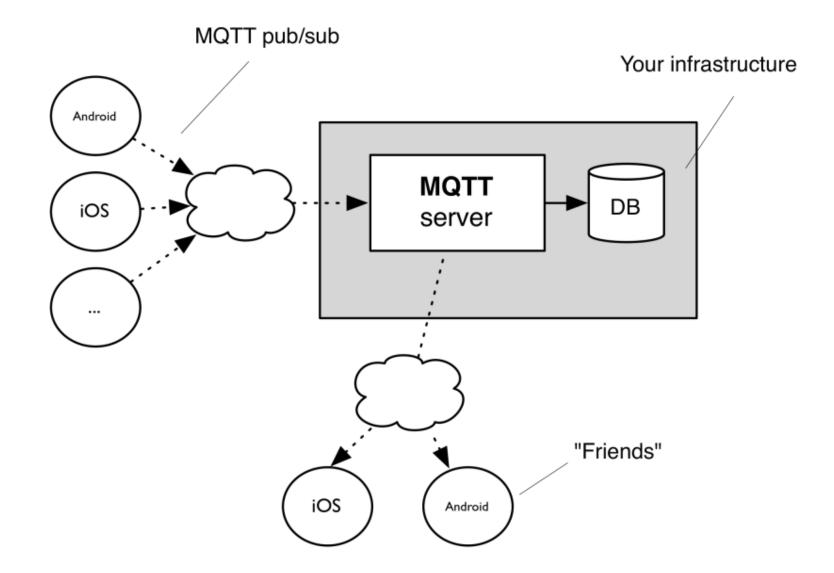

# The **booklet**

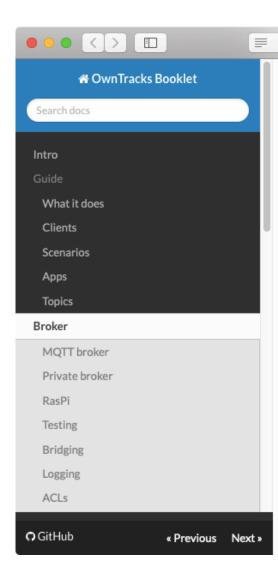

#### owntracks.org/booklet/guide/broker/

we use a topic branch called owntracks/username/device, but you can override that name if you prefer to. The reason we've chosen that structure is to accomodate friends and family on a single broker, taking into consideration that a particular user might have more than one device.

C

Δ O

0

#### Private broker

Ideally, you set up a private broker under your control. This sounds more difficult than it actually is, and there are some very nice brokers you can use free of charge on your own infrastructure. As an example, we've written up how to install Mosquitto on a Raspberry Pi.

#### RasPi

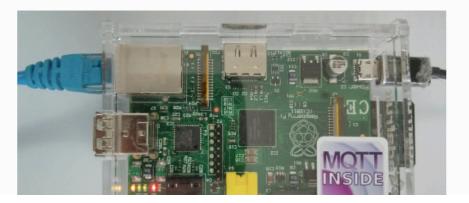

# Your data: JSON

{ " type": "location", "batt": 21, "lat": 48.85833, "t": "m", "lon": 3.29513, "acc": 5, "tid": "JJ", "vel": 8, "cog": 143, "alt": 143, "tst": 1540285680

}

# Our apps today

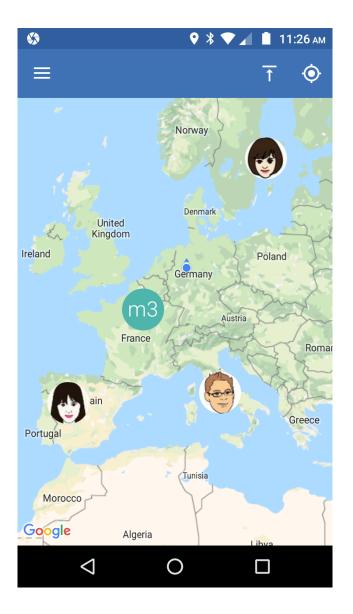

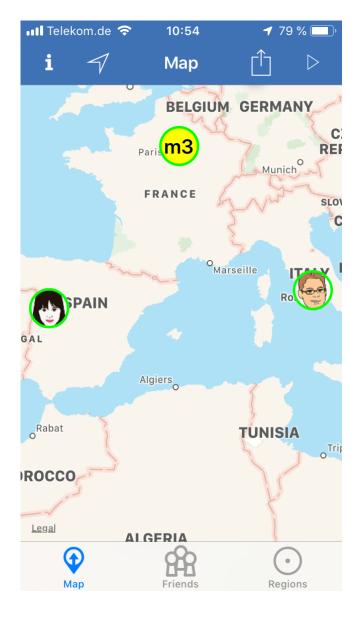

# Los amigos

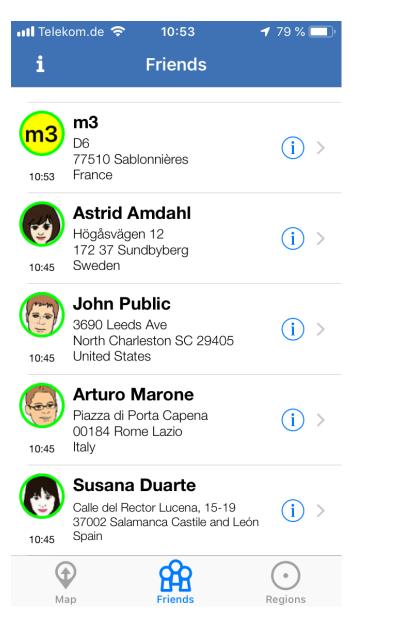

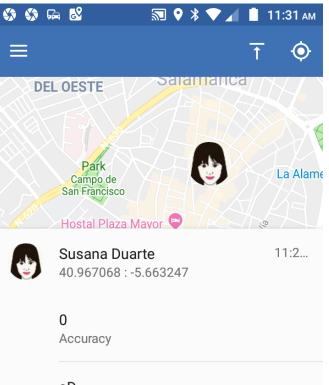

**sD** Tracker ID

owntracks/user/susanad Identifier

 $\bigcirc$ 

 $\Box$ 

...

 $\triangleleft$ 

## Transition events

```
{
  "t": "c",
  "tst": 1541794597,
  "acc": 65,
  " type": "transition",
  "event": "enter",
  "lon": 3.29513,
  "lat": 48.85833,
                         Telekom.de 🗢 15:44
                                              ✓ 100 %
  "wtst": 1539794983,
  "tid": "jp",
                         K Back
                                   OwnTracks
  "desc": "$HoME-100"
                              OwnTracks: enter
}
```

From OwnTracks on 09.11.18 at 21:16

jpm (5s) TID=jp => enter: \$HoME-100 at 21:16

#### HTT-what?

```
<?php
    # Obtain the JSON payload from an OwnTracks app POSTed via HTTP
    # and insert into database table.
    header("Content-type: application/json");
   $payload = file get contents("php://input");
   $data = @json decode($payload, true);
   if ($data['_type'] == 'location') {
        # CREATE TABLE locations (dt TIMESTAMP, tid CHAR(2), lat DECIMAL(9,6), lon DECIMAL
        $mysqli = new mysqli("127.0.0.1", "user", "password", "database");
        $tst = $data['tst'];
        $lat = $data['lat'];
        $lon = $data['lon'];
        $tid = $data['tid'];
        # Convert timestamp to a format suitable for mysql
        $dt = date('Y-m-d H:i:s', $tst);
        $sql = "INSERT INTO locations (dt, tid, lat, lon) VALUES (?, ?, ?, ?)";
        $stmt = $mysqli->prepare($sql);
        # bind parameters (s = string, i = integer, d = double, b = blob)
       $stmt->bind param('ssdd', $dt, $tid, $lat, $lon);
        $stmt->execute():
        $stmt->close();
   }
   $response = array();
    # optionally add objects to return to the app (e.g.
    # friends or cards)
    print json encode($response);
?>
```

# Bugs, bugs, more bugs

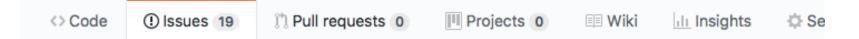

#### Significant mode not happening at 800kph #388

As anybody who does so can attest to, Open Source can be fun and interesting.

#### Statistics

## In a **vehicle**?

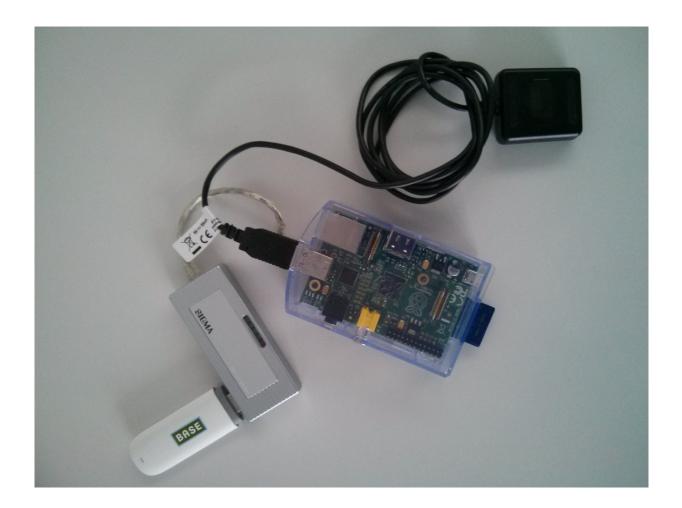

#### Ha, ha, ha, ha. **NO**.

## For vehicles!

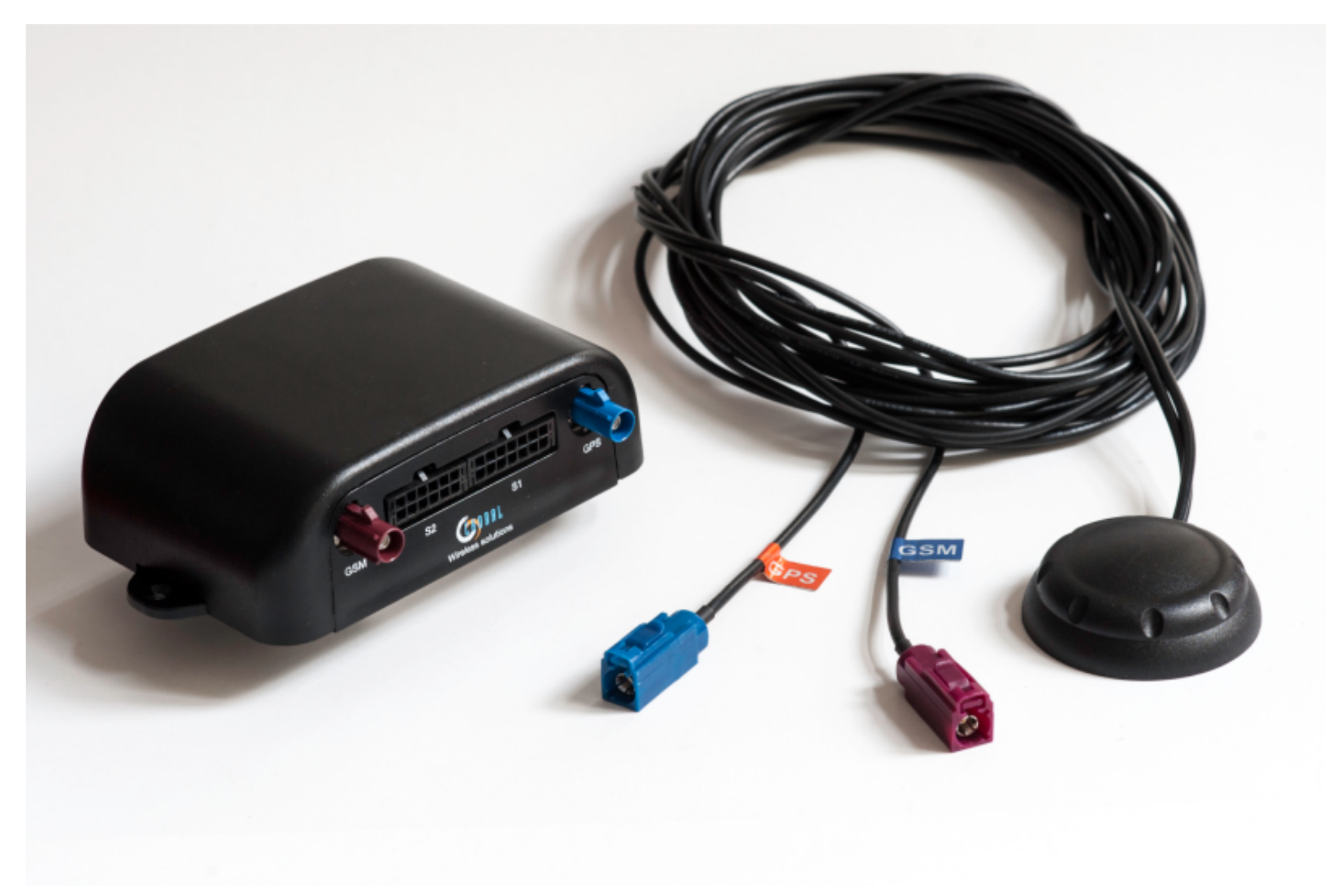

# to pack or not to pack

{"\_type":"location","t":"L","tid":"C2","tst":"1413805066","lon":"13.5
32628","lat":"52.432363","cog":0,"vel":0,"alt":30,"dist":0,"trip":0}

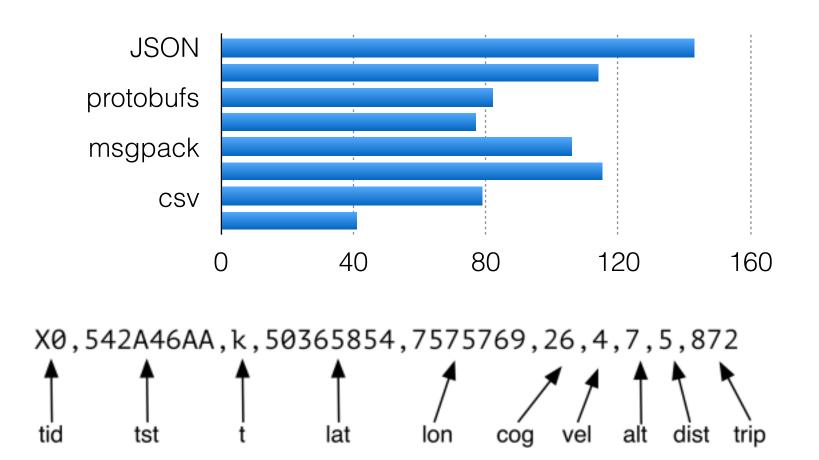

# SIM <u>cards</u>

Roaming Roaming Roaming

#### Did I say "roaming"?

# Own vehicles

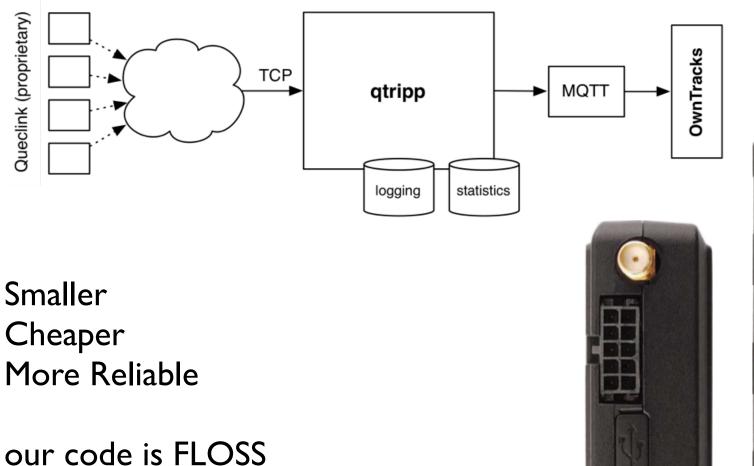

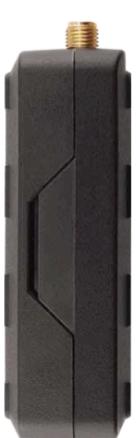

### Recorder

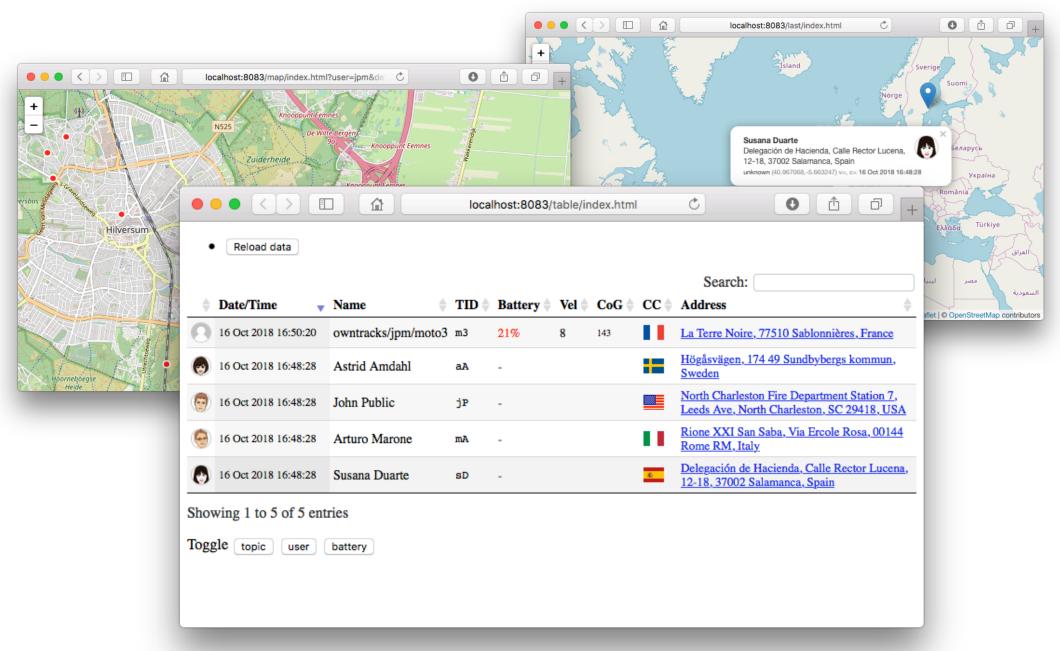

## **Own** ideas

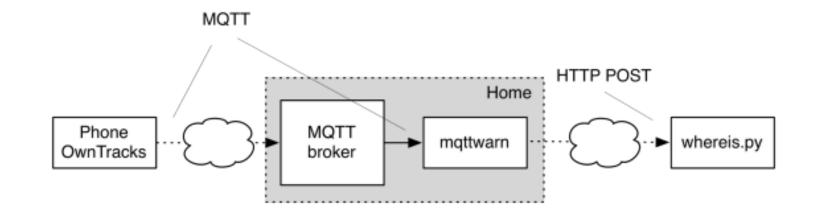

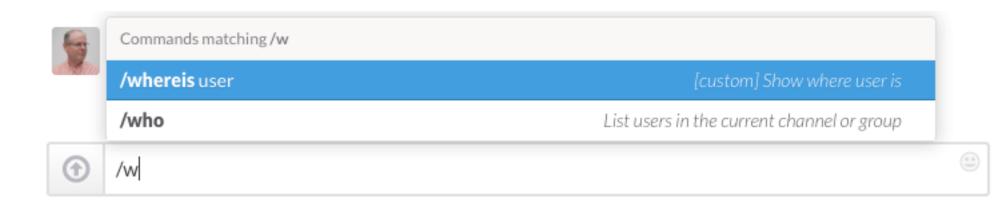

# Ecosystem

#### openHAB Home Assistant Traccar Zanzito

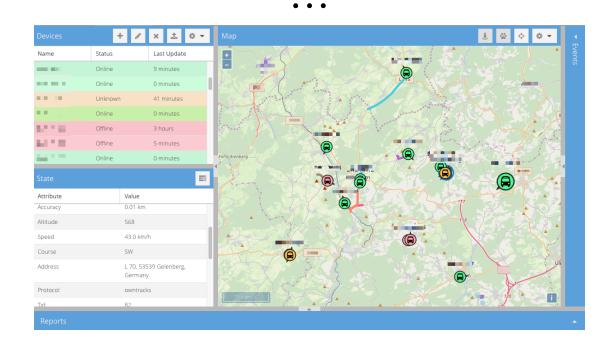

## World wide

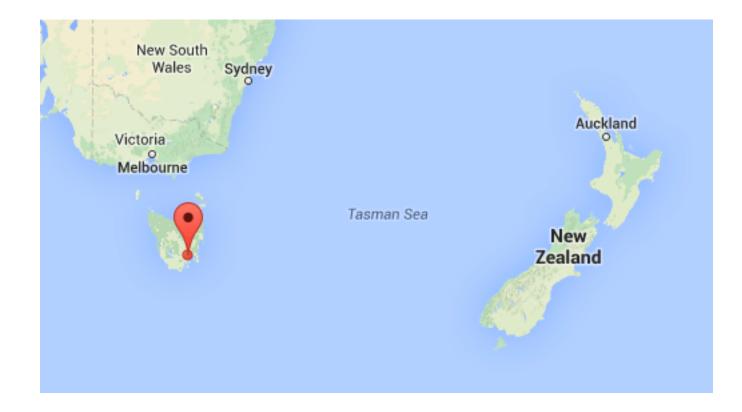

I once blogged that that was the farthest away OwnTracks user; wrong: it's Ben in NZ of course.

# it **glows**

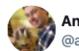

Andy Stanford-Clark 🤣 @andysc y

I use @OwnTracks with an #IoW geofence for my On-Island/Off-Island status #gloworb (inspired by #stargate on/off-world!) /@ChristophKrey @jpmens

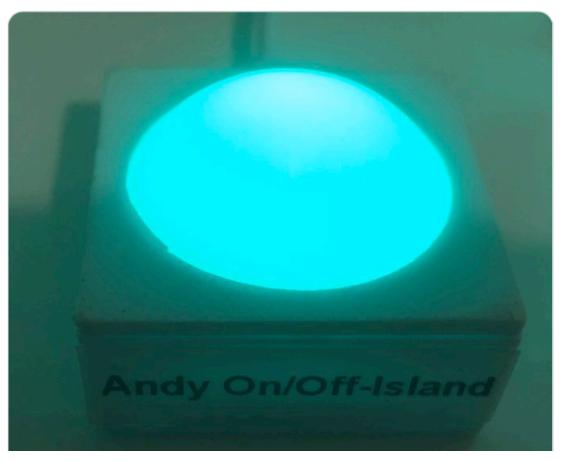

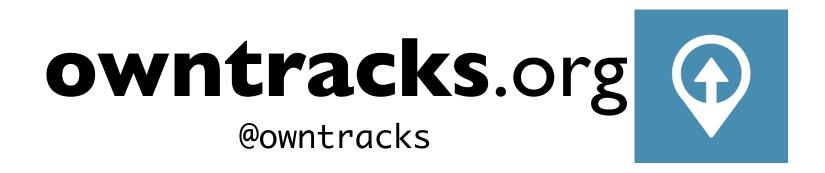